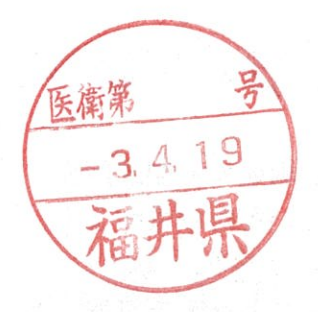

事 務 絡 連 令和3年4月19日

各都道府県衛生主管部(局) 薬務主管課 御中

厚生労働省医薬・生活衛生局医薬安全対策課

医療機器の注意事項等情報の提供に係る対応について(周知依頼)

医薬品、医療機器及び再生医療等製品(以下「医薬品等」という。)の注意事 項等情報の取り扱いについては、「医薬品等の注意事項等情報の提供について」 (令和3年2月 19 日付け薬生安発 0219 第1号厚生労働省医薬・生活衛生局医 薬安全対策課長通知。以下「課長通知」という。)により、各都道府県、政令指 定都市、保健所設置市の衛生主管部(局)長宛てに通知したところです。本通知 で示したとおり、医薬品、医療機器等の品質、有効性及び安全性の確保等に関す る法律等の一部を改正する法律(令和元年法律第63号。以下「改正法」という。) による改正後の医薬品、医療機器等の品質、有効性及び安全性の確保等に関する 法律 (昭和35年法律第145号。以下「法」という。)第52条第1項、第63条の 2 第1項、第65 条の3及び第68 条の2の規定により、医薬品 (要指導医薬品、 一般用医薬品等を除く。)、医療機器(主として一般消費者の生活の用に供される ことが目的とされている医療機器等を除く。)及び再生医療等製品(以下「公表 対象医薬品等」という。)の製造販売業者は、改正法の施行日(令和3年8月1 - 日)までに、公表対象医薬品等の注意事項等情報を機構のホームページにおいて 公表することが義務となりました。

医療機器については、改正法の施行により、従前から機構のホームページでの 公表が義務とされていたクラスIV医療機器のみならず、クラスI~II医療機器 も含め、全ての医療機器の注意事項等情報を機構のホームページに公表するこ とが必要となりました。

医療機器の製造販売業者においては、改正法の施行日 (令和3年8月1日)ま でに、クラスI~Ⅲ医療機器も含む全ての医療機器の注意事項等情報を機構の ホームページに、確実に公表いただく必要があります。

こうした医療機器の製造販売業者に求められる対応を踏まえ、機構が改正法 への対応の具体的な内容とその手続等を周知するリーフレットを作成しました https://www.pmda.go.jp/files/000240414.pdf

医療機器製造販売業者の皆様へ

# 本年8月から、薬機法の改正により

# PMDA ホームページへの

# 添付文書掲載が義務化されます!!

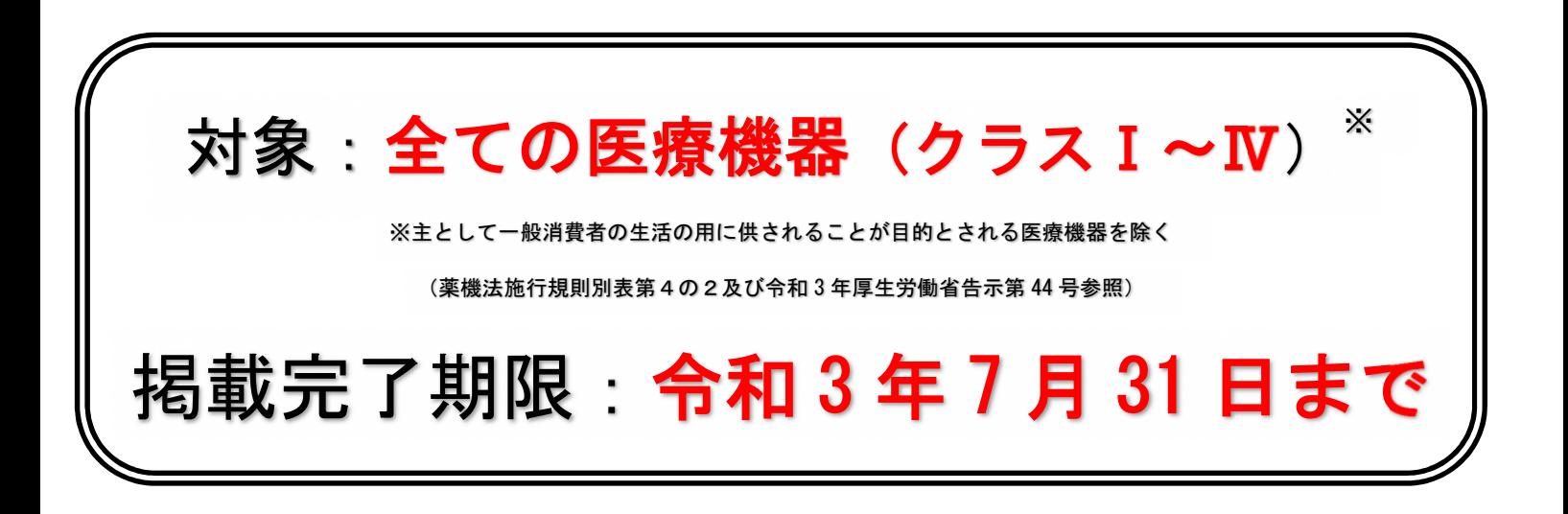

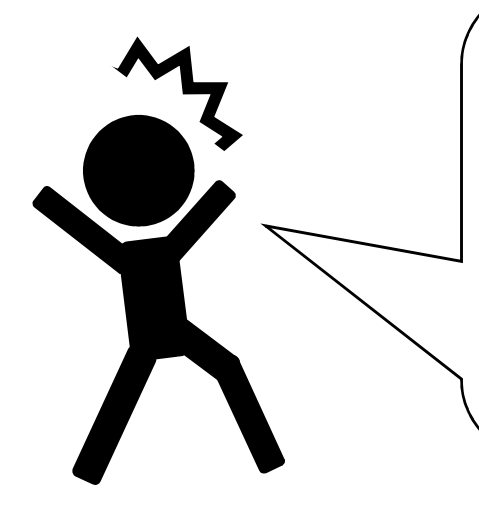

詳しくは次のページを

ご確認ください! 制度の概要は下記でも紹介しています。 PMDA ホームページ 添付文書の電子化について https://www.pmda.go.jp/safety/infoservices/0003.html

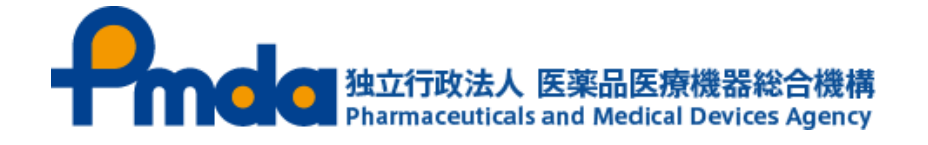

#### ◇ 添付文書の電子化に伴う PMDA ホームページへの添付文書掲載義務化

令和 3 年 8 月 1 日に改正薬機法が施行されることにより、クラスⅣ医療機器だけで はなく、クラスⅠ~Ⅲ医療機器も含め、全ての医療機器の添付文書を PMDA ホームペ ージに掲載することが義務化されます(主として一般消費者の生活の用に供されるこ とが目的とされる医療機器を除く(薬機法施行規則別表第4の2及び令和3年厚生労 **働省告示第 44 号**  $*$ <sup>3</sup>))。

※1 https://www.mhlw.go.jp/hourei/doc/hourei/H210215I0010.pdf

また、臨床現場にてアプリ等を用いて、製品の容器から最新の添付文書を閲覧でき るようにするためには、①~③※2の企業の対応が必要です。 ※2 令和 3 年 7 月 31 日までに、①及び②の対応が必須です。

## ① 医療機器安全性情報掲載システムの利用申請はされていますか?

医療機器安全性情報掲載システムは PMDA ホームページに添付文書を掲載するためのシステム です。利用には申請が必要となります。申請方法については下記ページをご覧ください。 医療機器/体外診断用医薬品/再生医療等製品製造販売業者向けサイト(IKW サイト)

>医療機器/体外診断用医薬品製造販売業者の登録・削除・更新について

(https://ikw.info.pmda.go.jp/registration.html)

## ② 貴社製品の全ての添付文書を、PMDA ホームページに掲載されていま すか?

添付文書の作成、掲載方法は①に示したページ内にある、「初めて添付文書を作成、掲載する 方へ(医療機器)」や医療機器安全性情報掲載システムの操作マニュアル等をご覧ください。

## 3 PMDA ホームページに公表中の添付文書と商品識別コード (GTIN)の 紐付けは完了していますか?

製品の容器等の符号から直接添付文書を閲覧可能にするには、「添付文書番号」と「商品識別コ ード(GTIN)」を紐付けて医療機器安全性情報掲載システムへ登録する必要があります。 紐付け方法は医療機器安全性情報掲載システムの操作マニュアル等をご覧ください。

以下の通知も必ずご確認ください。

○ 厚生労働省発出「医薬品等の注意事項等情報の提供について」

○ PMDA 発出「医療機器及び体外診断用医薬品の添付文書と GS1 コードの紐付け情報の登録について」

#### 制度に関するお問合せ

厚生労働省医薬・生活衛生局医薬安全対策課(電子メール:iseanzen@mhlw.go.jp)

#### > 医療機器安全性情報掲載システムに関するお問合せ

PMDA 安全性情報・企画管理部リスクコミュニケーション推進課 (電子メール※:md-helpdesk@pmda.go.jp)※システム操作に関するお問合せ専用窓口です

#### GTIN の詳細情報

GS1Japan (一般財団法人 流通システム開発センター)ホームページ (https://www.dsri.jp/standard/barcode/)

※通知の記載内容等については、それぞれの通知の発出元にお問い合わせください。